## **Working with document lists**

The following list of tasks explains how you can work with **DocLists** and **Smart DocLists**.

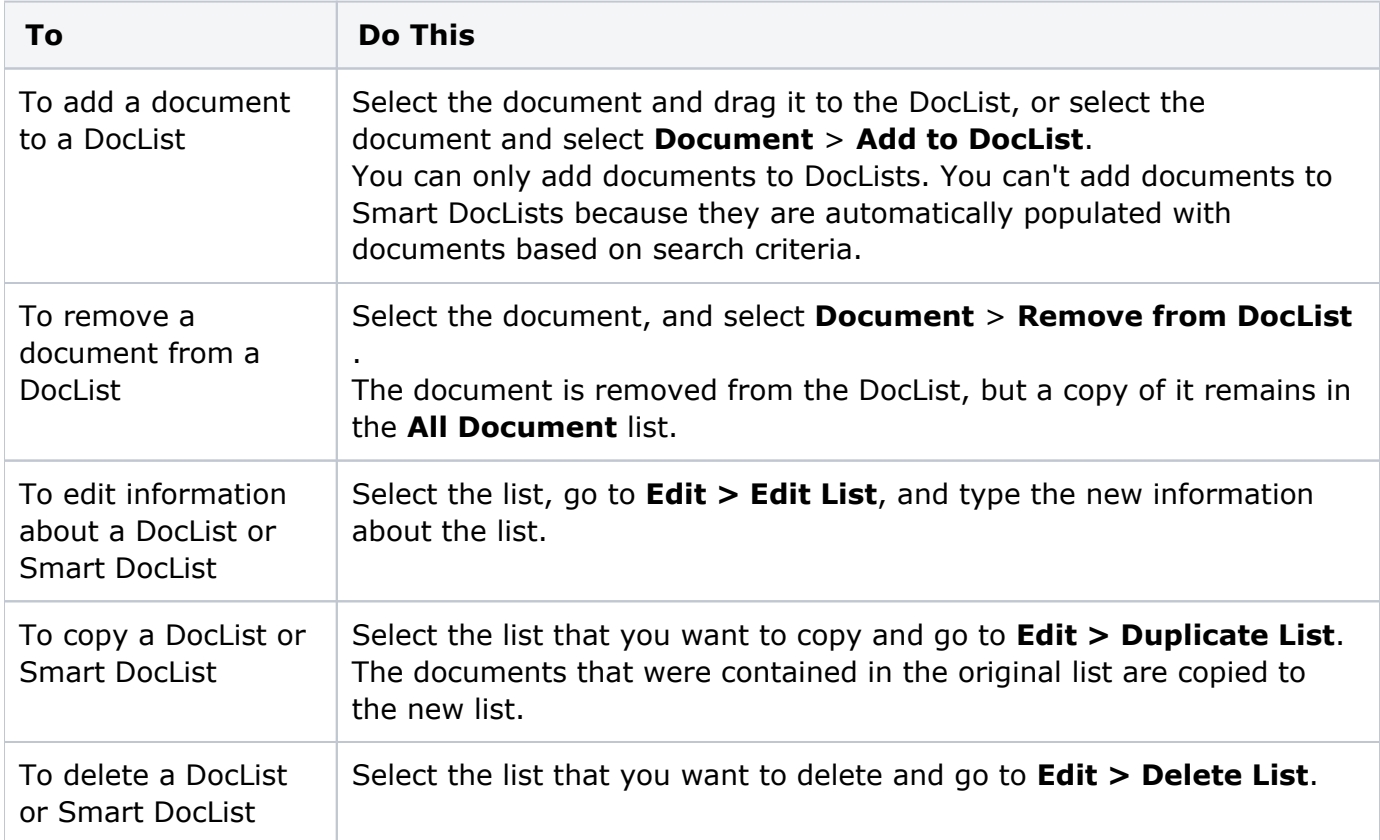